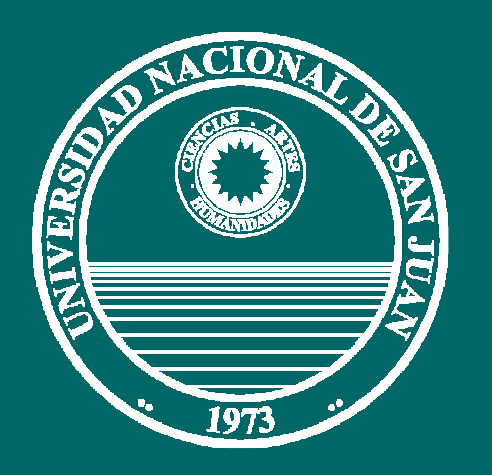

**UNIVERSIDAD NACIONAL DE SAN JUAN**

# **FACULTAD DE INGENIERÍA**

**DEPARTAMENTO MATEMÁTICA**

# **DIBUJO Y SISTEMAS DE REPRESENTACIÓN**

Carreras: **AgrimensuraCivilMecánica MetalurgiaMinas**

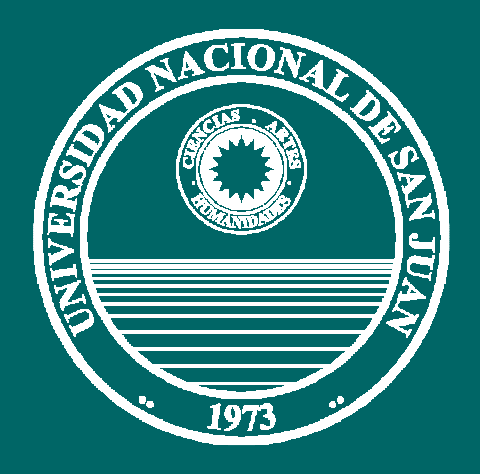

**DIBUJO Y SISTEMAS DE REPRESENTACIÓN**

# **UNIDAD IX**

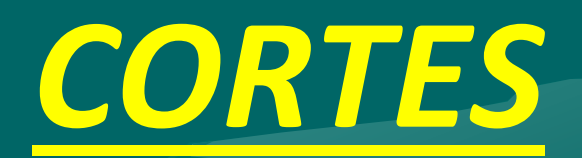

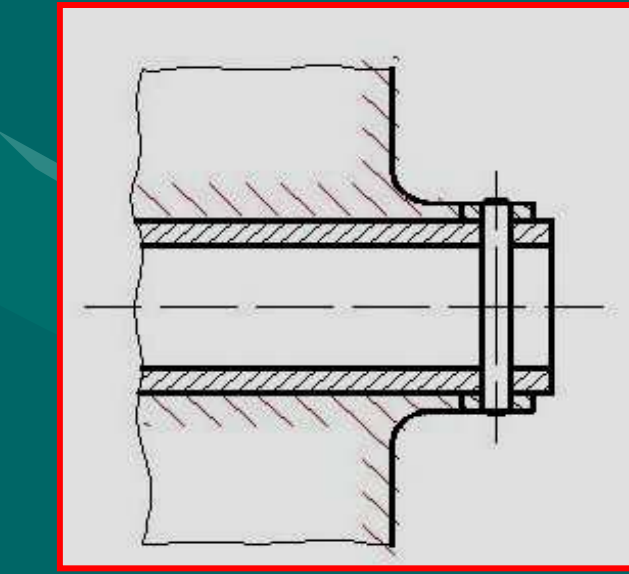

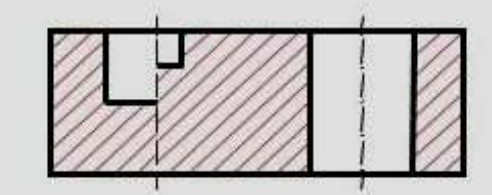

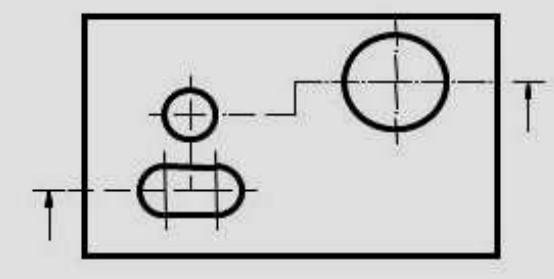

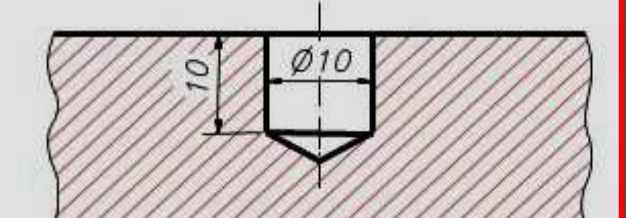

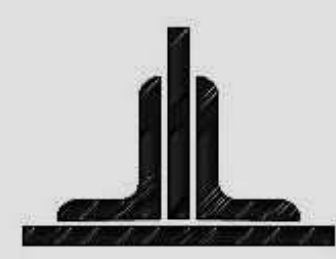

# *¿POR QUÉ NECESITAMOS REALIZAR UN CORTE?*

Cuando un cuerpo presenta *espacios vacíos o huecos en su interior*, la interpretación de sus vistas *se hace engorrosa* al analizar una *maraña de aristas no visibles*.

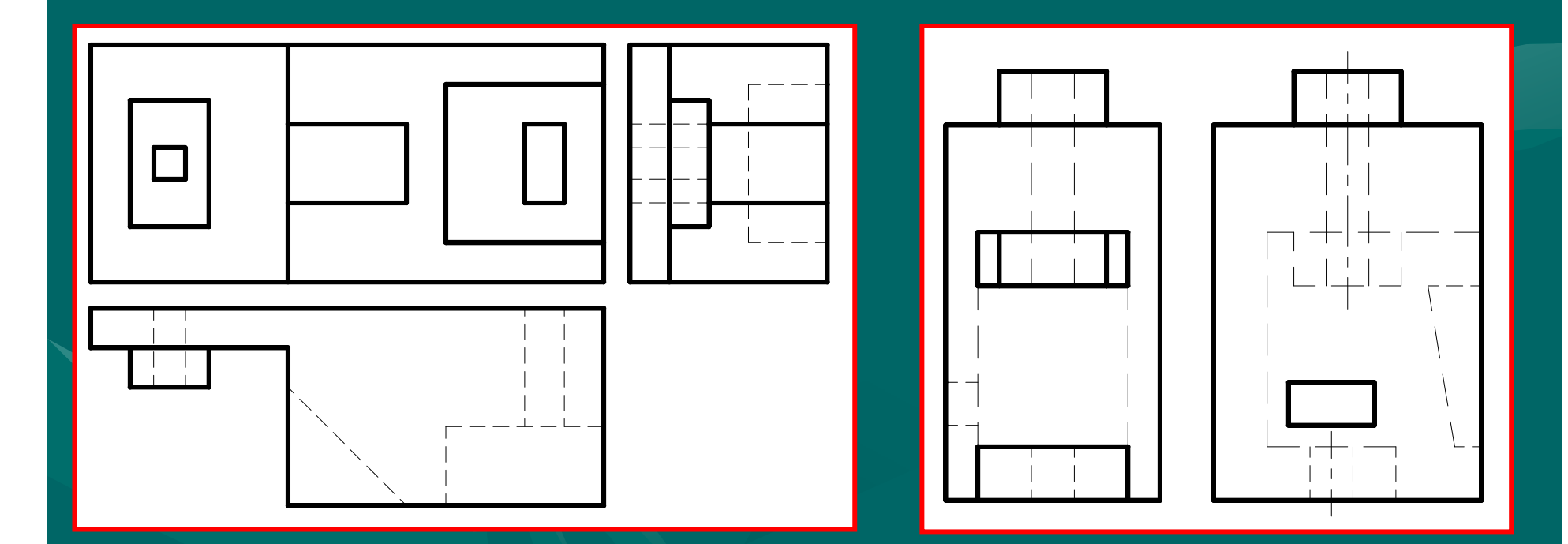

Los modelos expuestos presentan *detalles internos* que aparecen como *aristas no visibles en las vistas*, que complican su visualización.

En otros casos, existen *detalles en el cuerpo* que no quedan claros con la sola lectura de sus vistas y *requieren de alguna otra herramienta* adicional para *su completa resolución*.

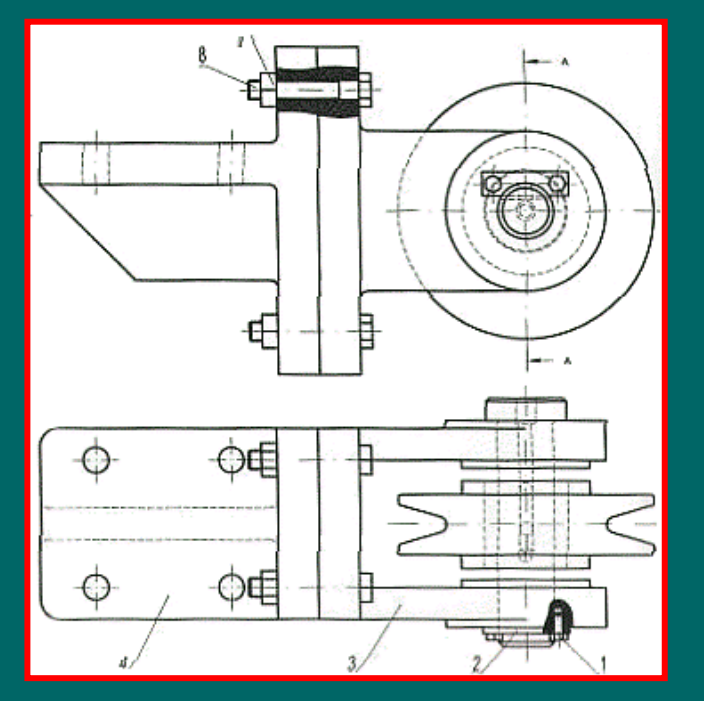

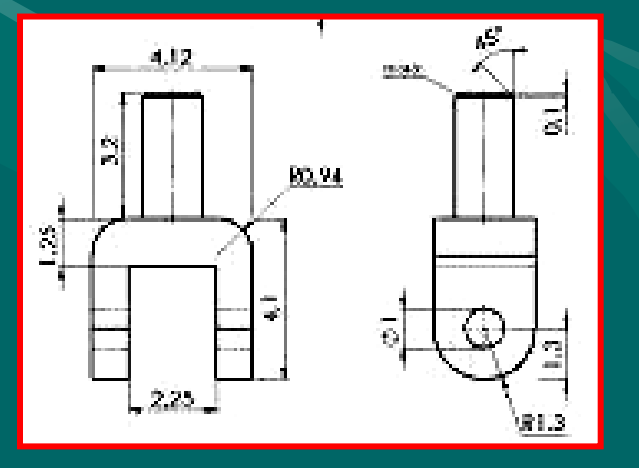

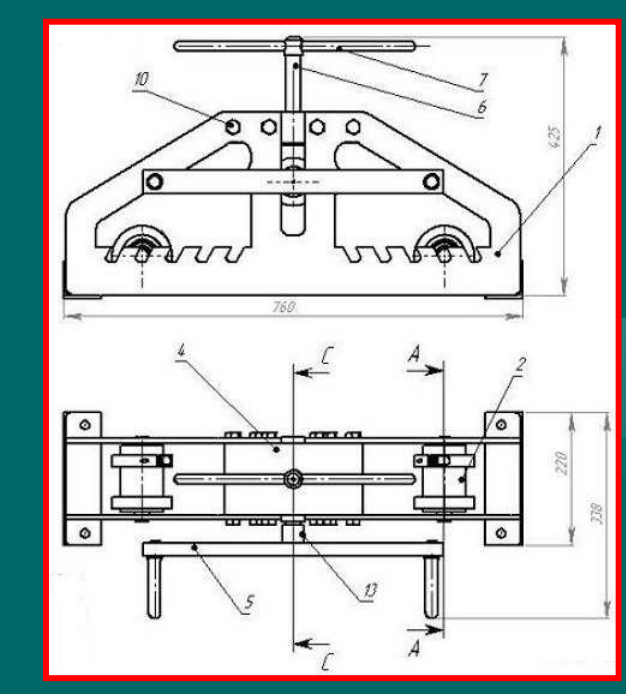

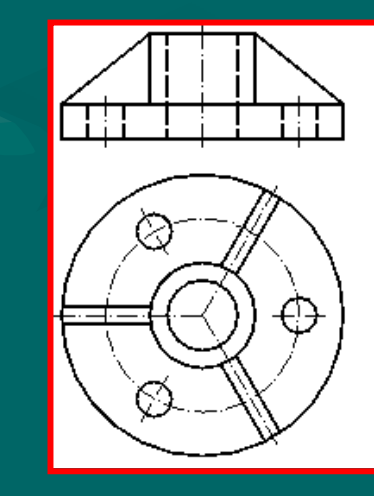

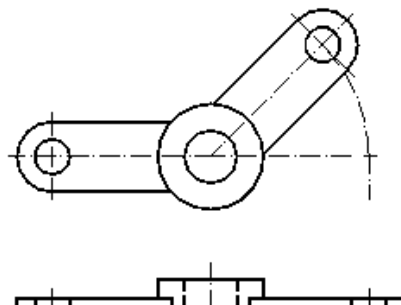

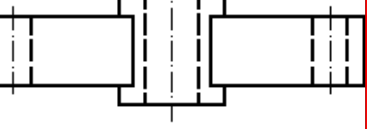

#### *NORMA IRAM 4507*

# *CORTE*

*Vista* de la *porción de un cuerpo* o pieza resultante de un seccionamiento, *observada desde la sección en la dirección indicada por las flechas*.

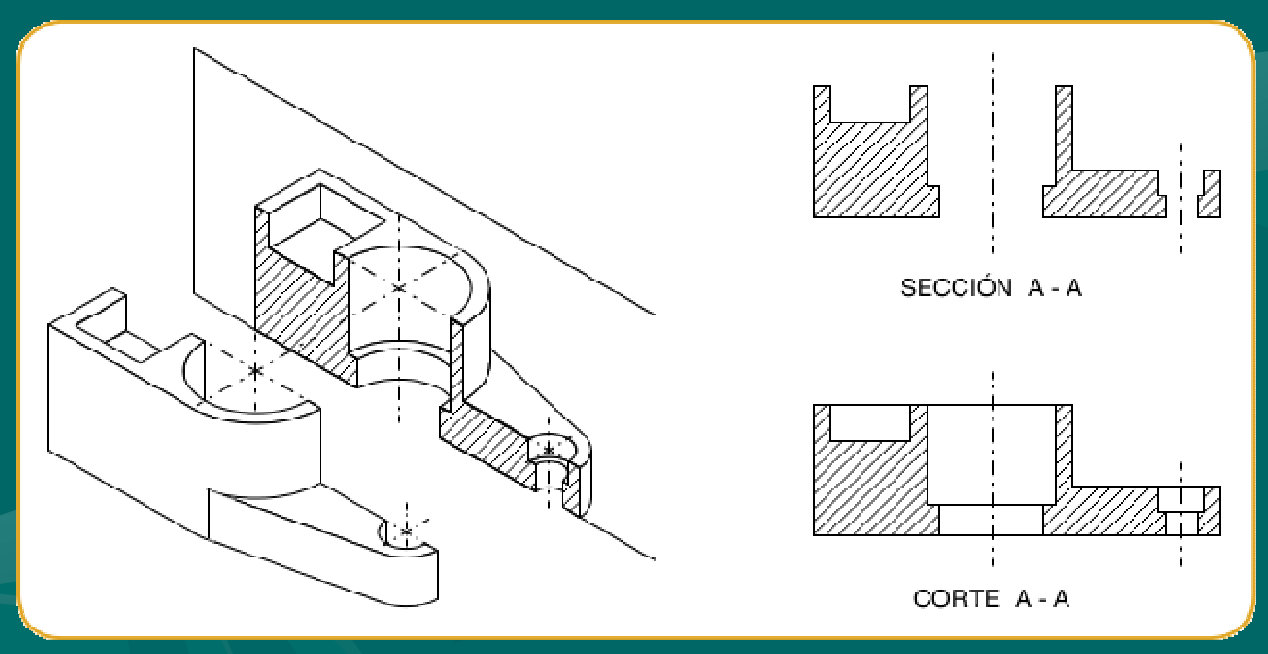

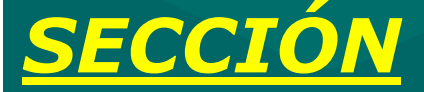

*Figura* que resulta de la *intersección de un plano o planos con el cuerpo* o pieza.

# *PROCESO PARA REALIZAR UN CORTE*

El proceso consiste en *cortar o seccionar imaginariamente el modelo*para mostrar su interior.

#### Entonces:

- 1. Suponemos que *cortamos el objeto* con un plano llamado *plano de corte*;
- *2. Quitamos la parte anterior* para desecharla;
- *3. Proyectamos lo que quedó del cuerpo*, sobre un plano de proyección.

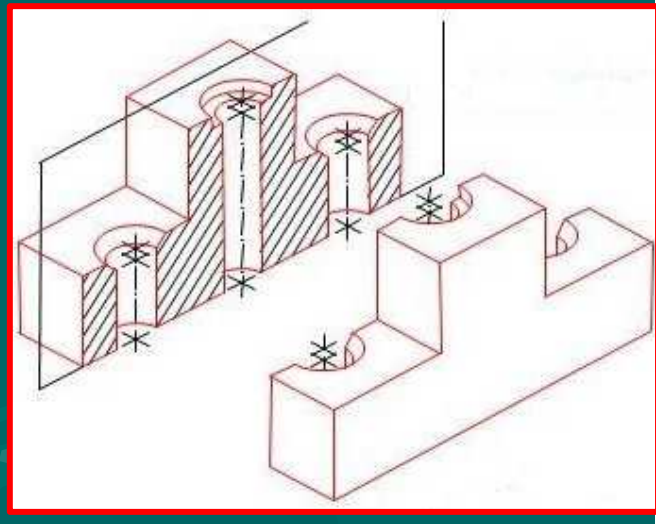

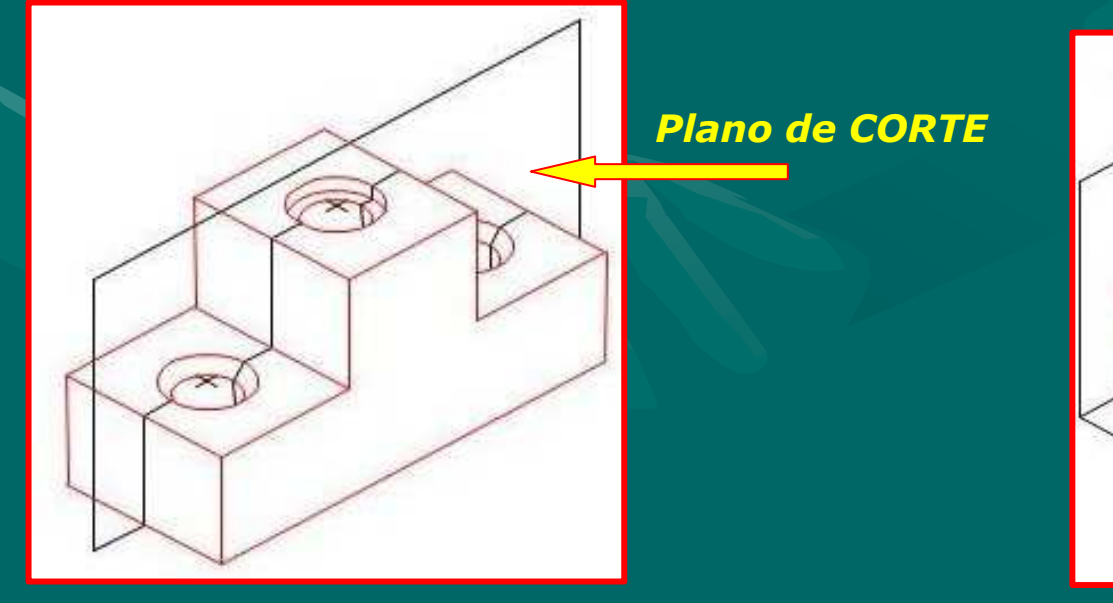

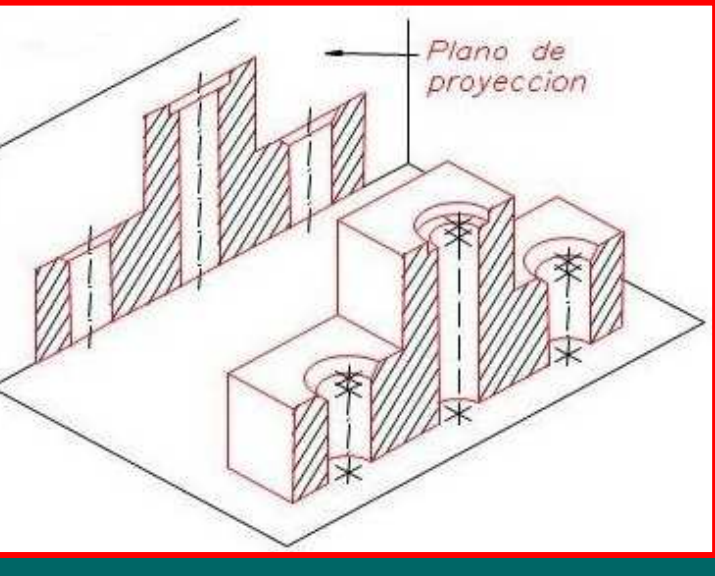

# *OTROS EJEMPLOS*

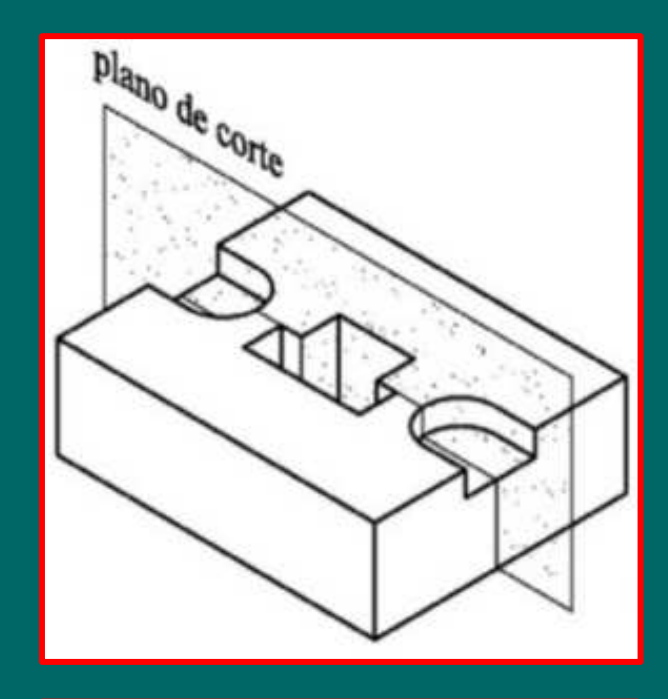

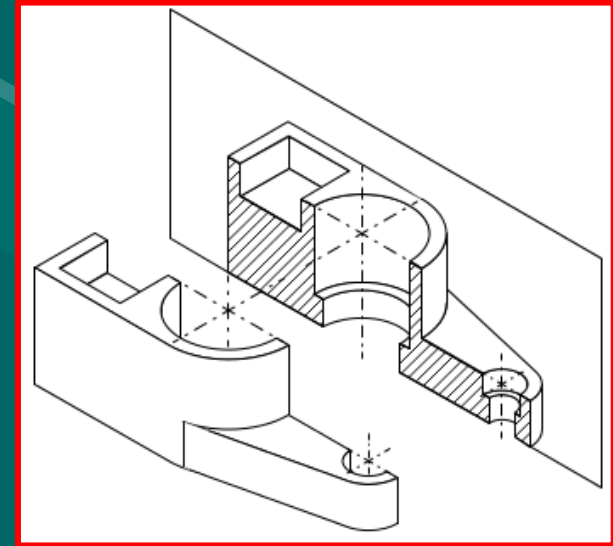

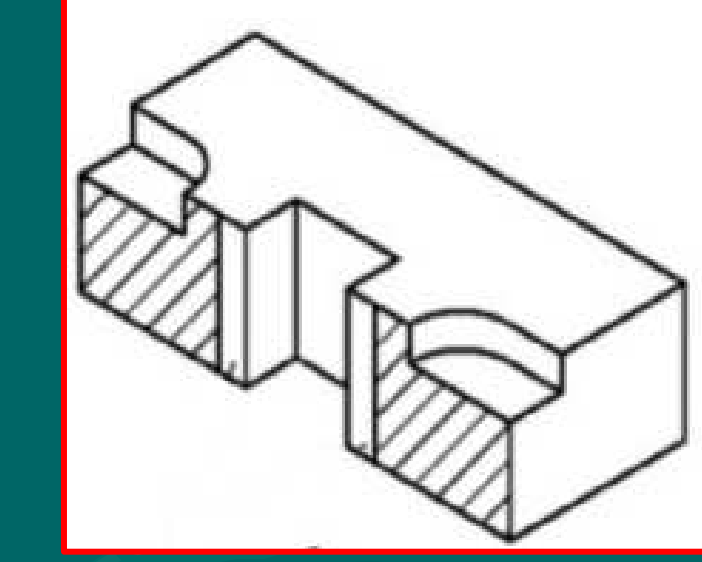

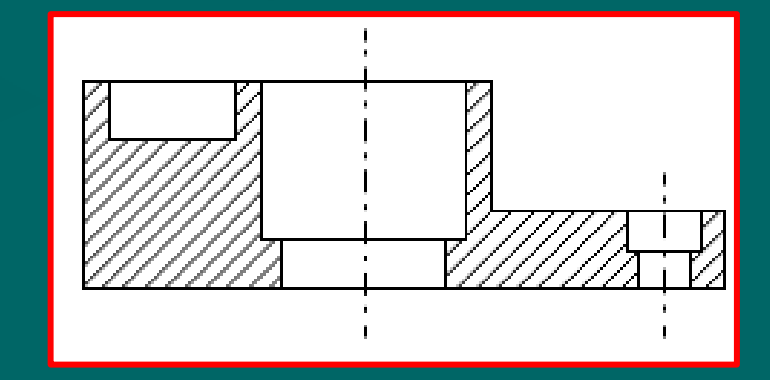

# *UN VIDEO PARA AYUDAR A LA COMPRENSIÓN*

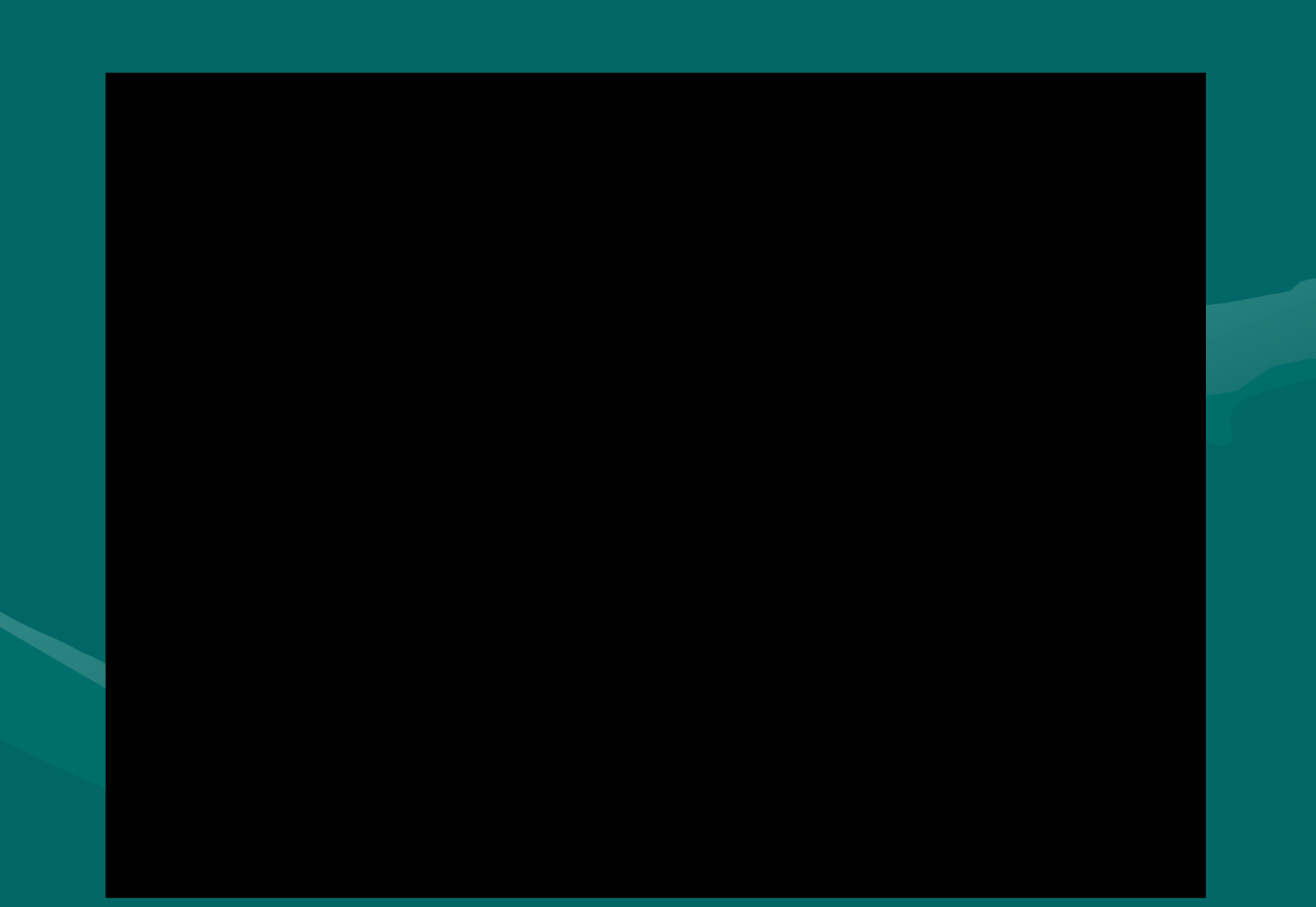

#### *TIPOS DE CORTES*

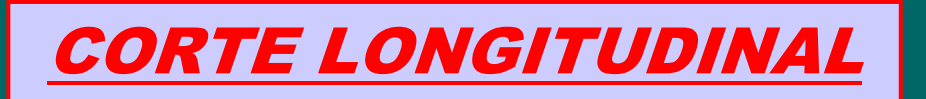

Cuando el plano corta a la pieza *según su mayor dimensión*.

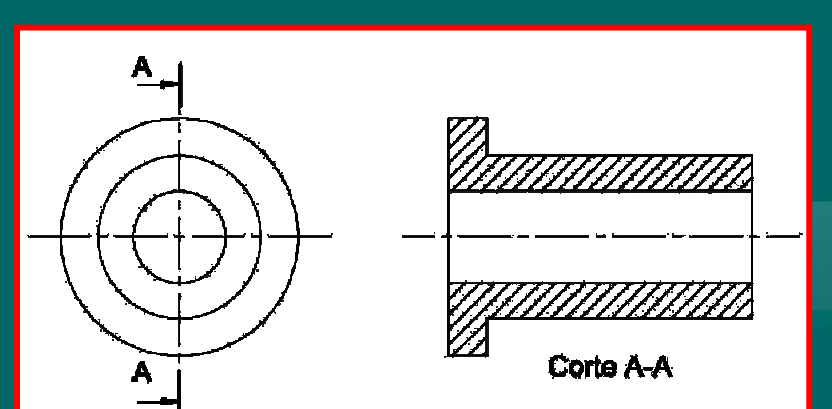

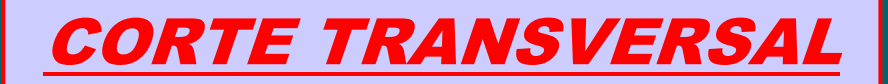

Cuando el plano corta a la pieza en alguna de *sus menores dimensiones*.

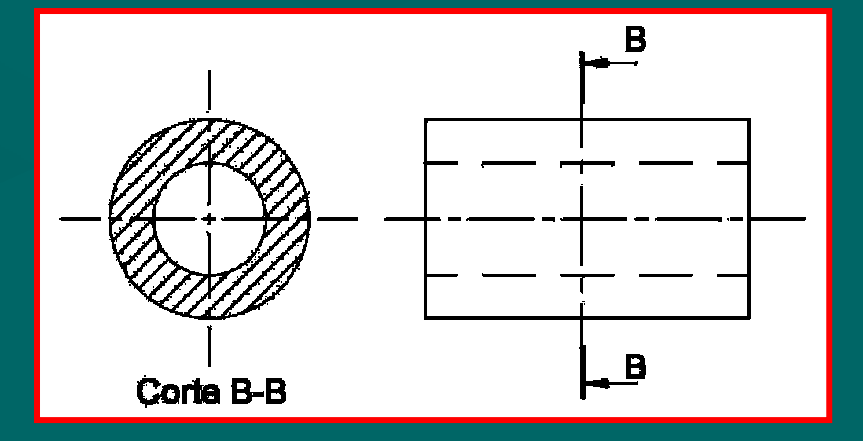

#### *LOS PLANOS DE CORTE*

Se representan mediante *líneas de trazos largos y trazos cortos, cuyos extremos se dibujarán con trazos gruesos*. En sus extremos llevan *flechas* que indican *la dirección y sentido de la visual*.

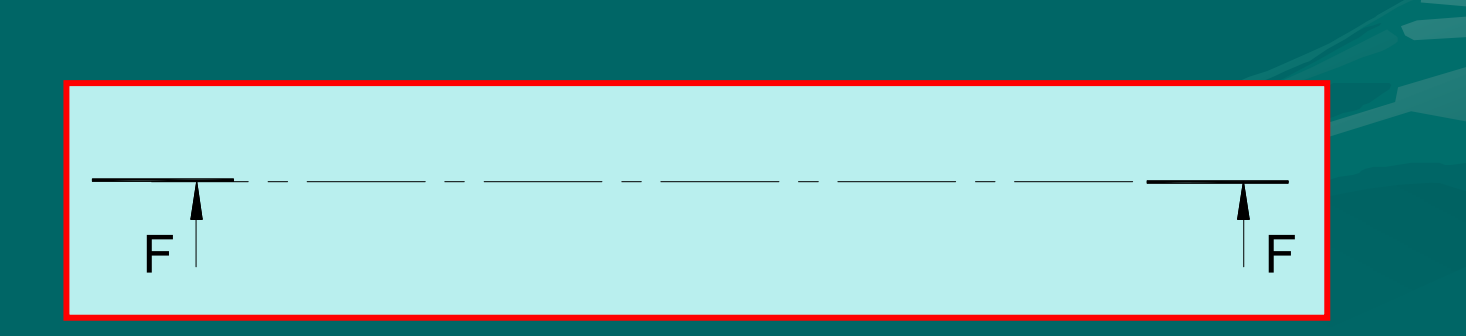

La denominación del corte se indicará con *letra mayúscula en los extremos de la línea de corte*, en la posición de la lectura normal. *El corte* correspondiente *se denominará con las mismas letras*.

B

B

# La línea de indicación del corte podrá ser *recta, quebrada o curva*.

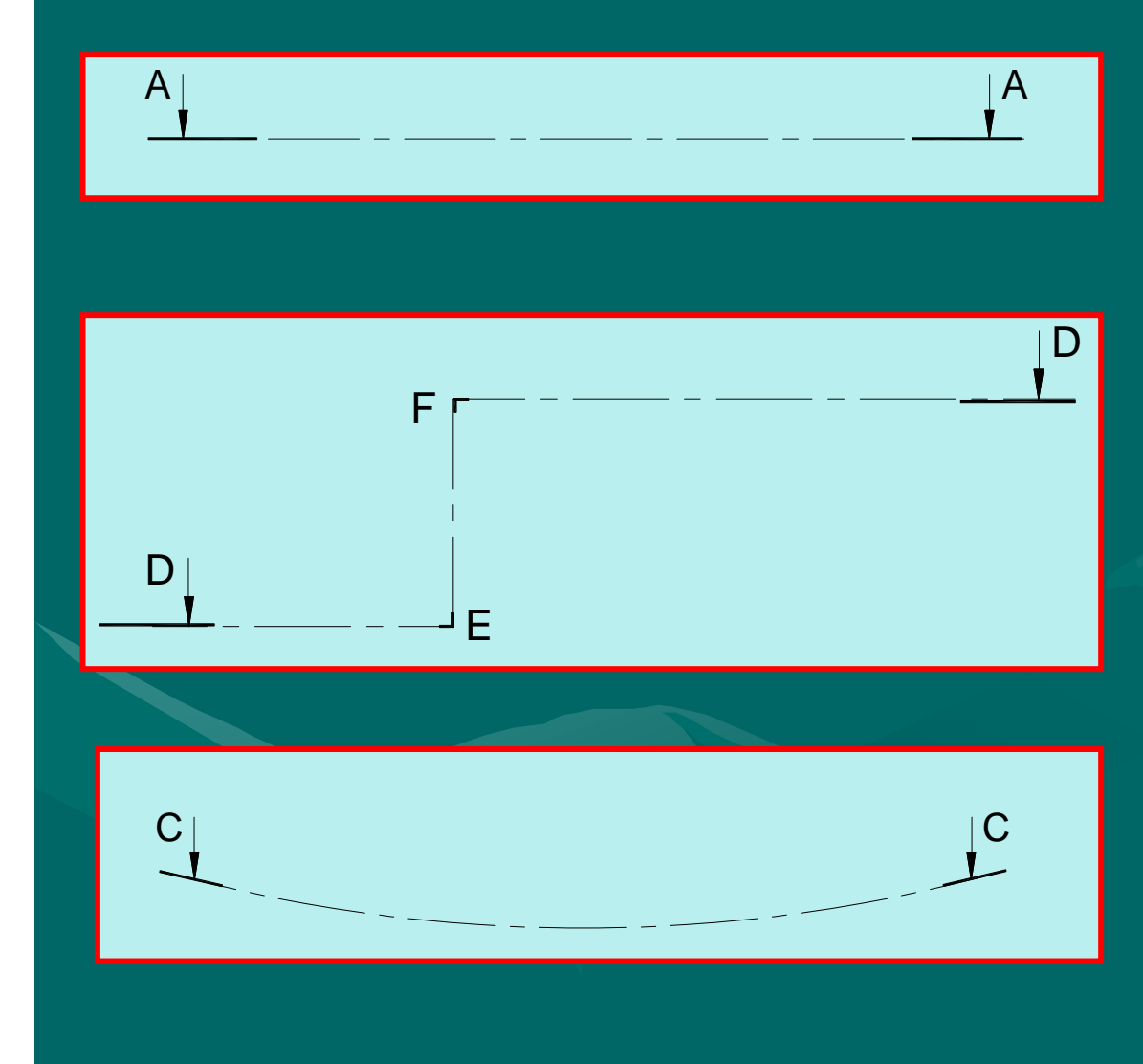

En el caso del plano de corte quebrado, *en cada quiebre se colocará una letra mayúscula* siguiendo el orden alfabético, siendo la letra final igual a la inicial, y *el trazo en el ángulo se engrosará*.

El *corte quebrado* se emplea cuando hay varios *detalles internos no alineados*, quebrando el plano de corte. De este modo *se efectúa una sola vista en corte*. En la vista en corte *el quiebre del plano de corte no se mostrará*.

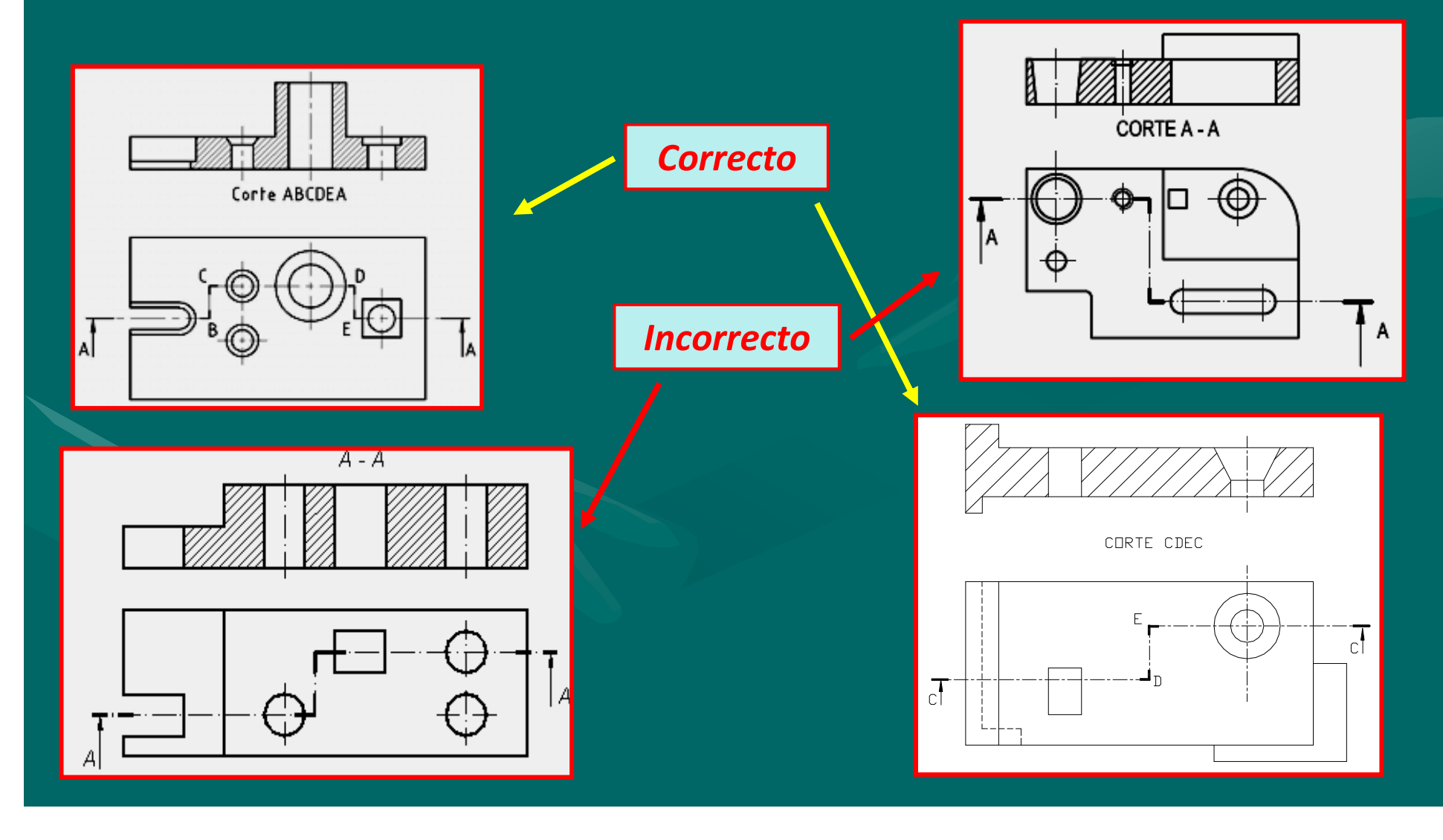

En los ejemplos de corte quebrado vistos, *los planos se quiebran a 90°*. Hay ocasiones en que se hace necesario *adoptar ángulos de quiebre distintos*, especialmente en cuerpos de revolución.

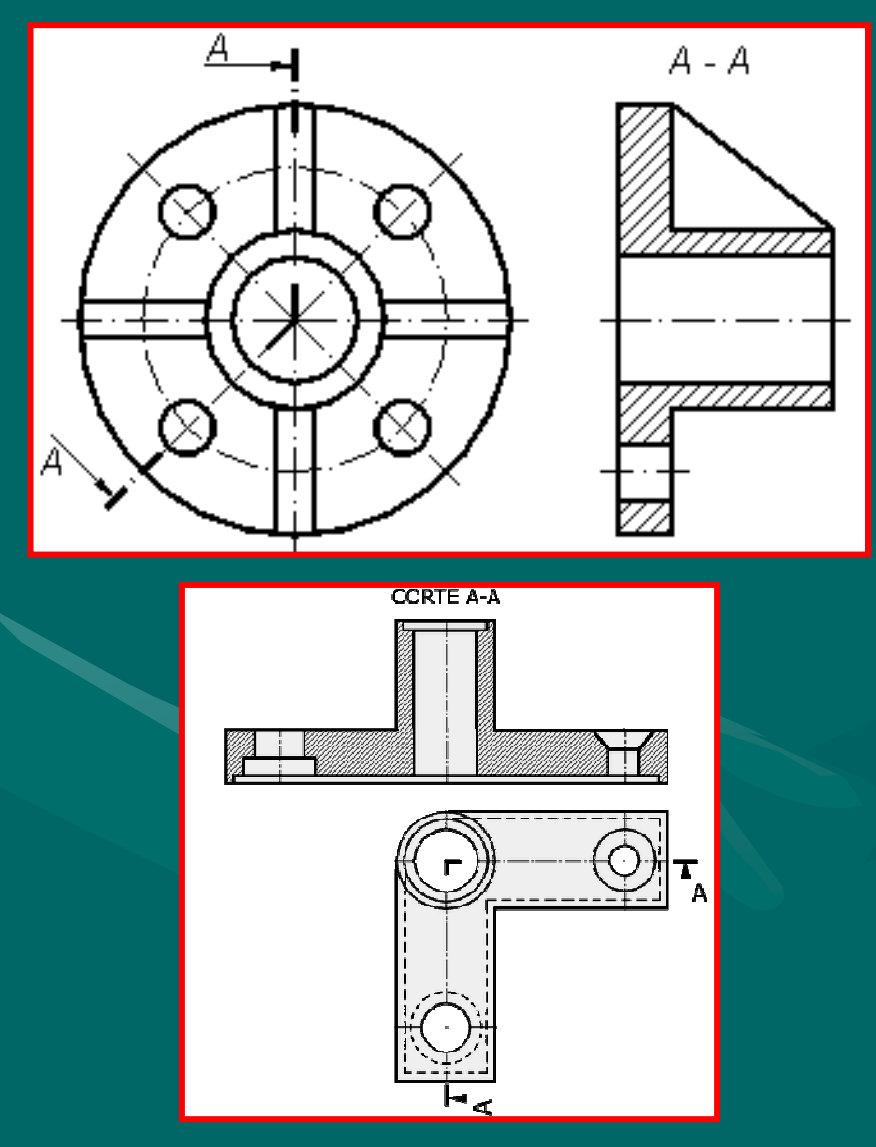

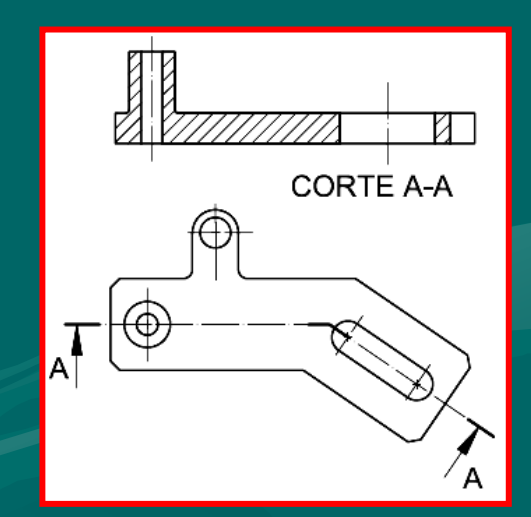

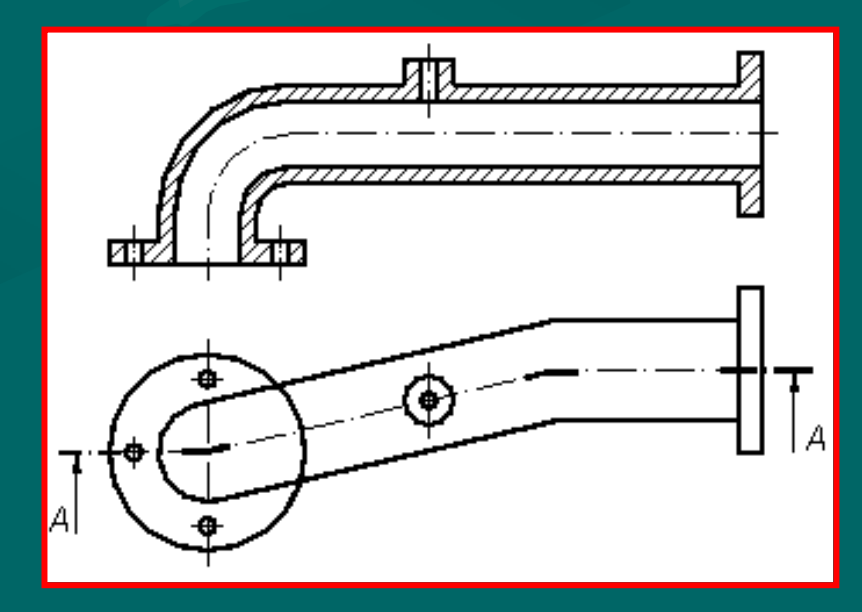

# *Rayado para secciones y cortes – IRAM 4509*

La sección se raya con *líneas finas igualmente separadas* y con una inclinación de *45º respecto del eje principal*.

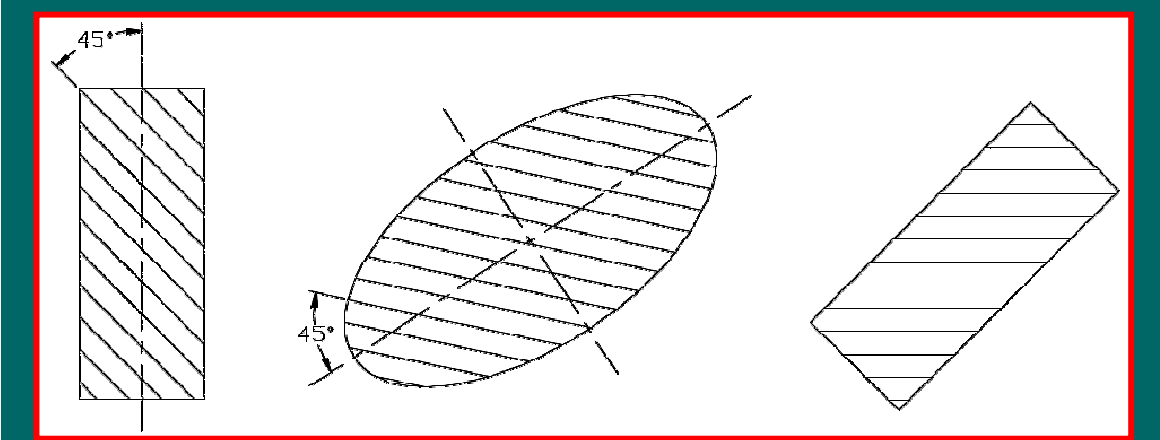

Si el *área es muy grande sólo se raya el contorno*.

Si el *área es muy pequeña se ennegrecen los espesores*.

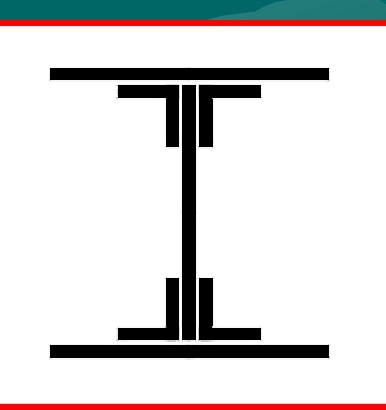

,,,,,,,, 

Si el corte afectara a *dos o más piezas en contacto*, el rayado se hará con *diferente orientación* para cada uno de ellos, **evitando que los extremos** de las líneas de los rayados *no coincidan ni formen flecha*.

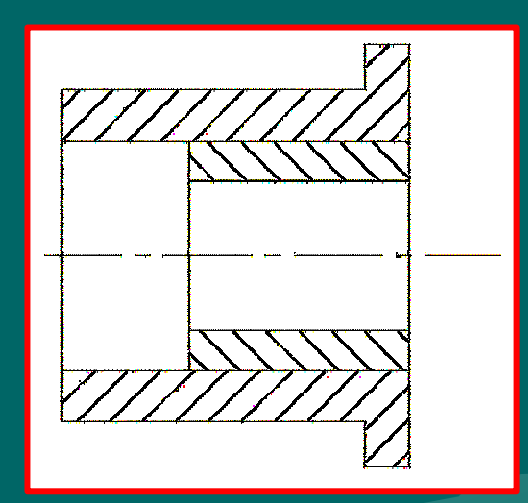

# *Rayado según el MATERIAL*

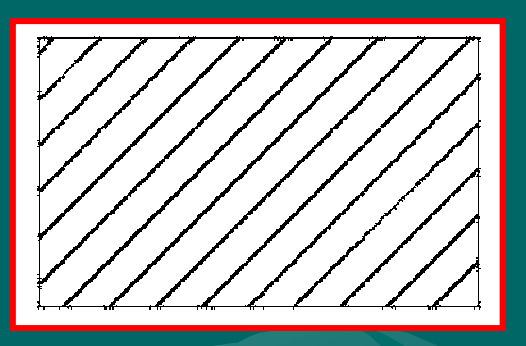

#### **Sólidos traslúcidos y traslúcidos en un suelos de Suelos**

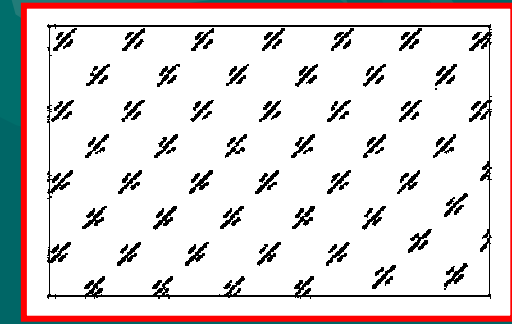

#### **Sólidos simples Sólidos compuestos**

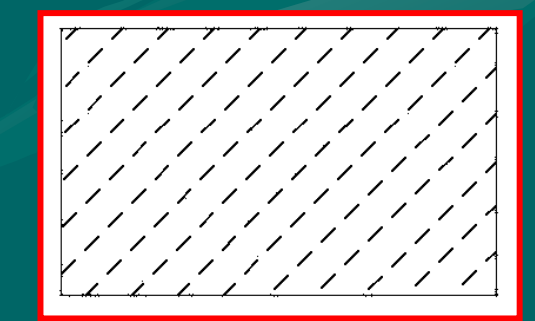

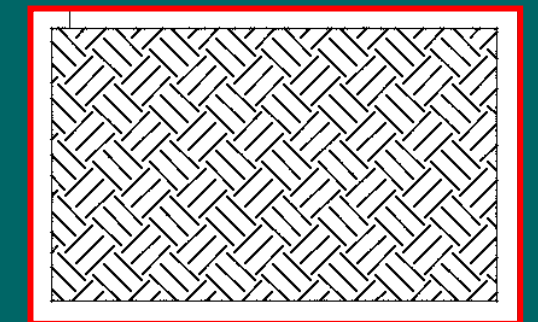

# *Algunos Ejemplos...*

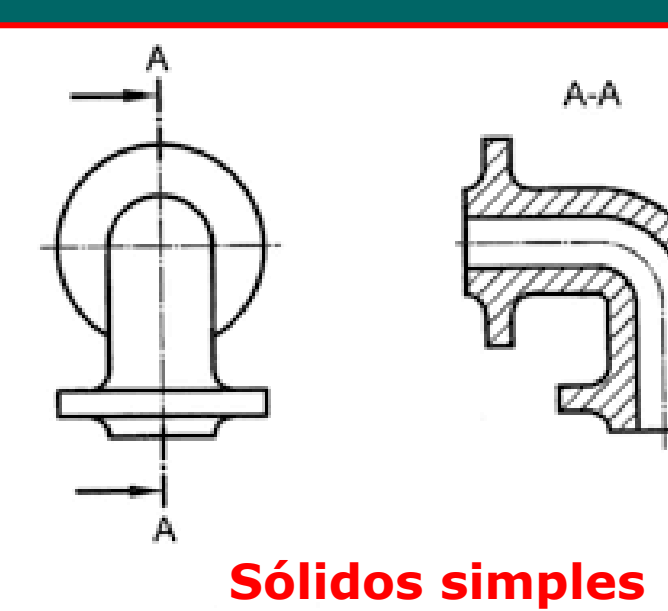

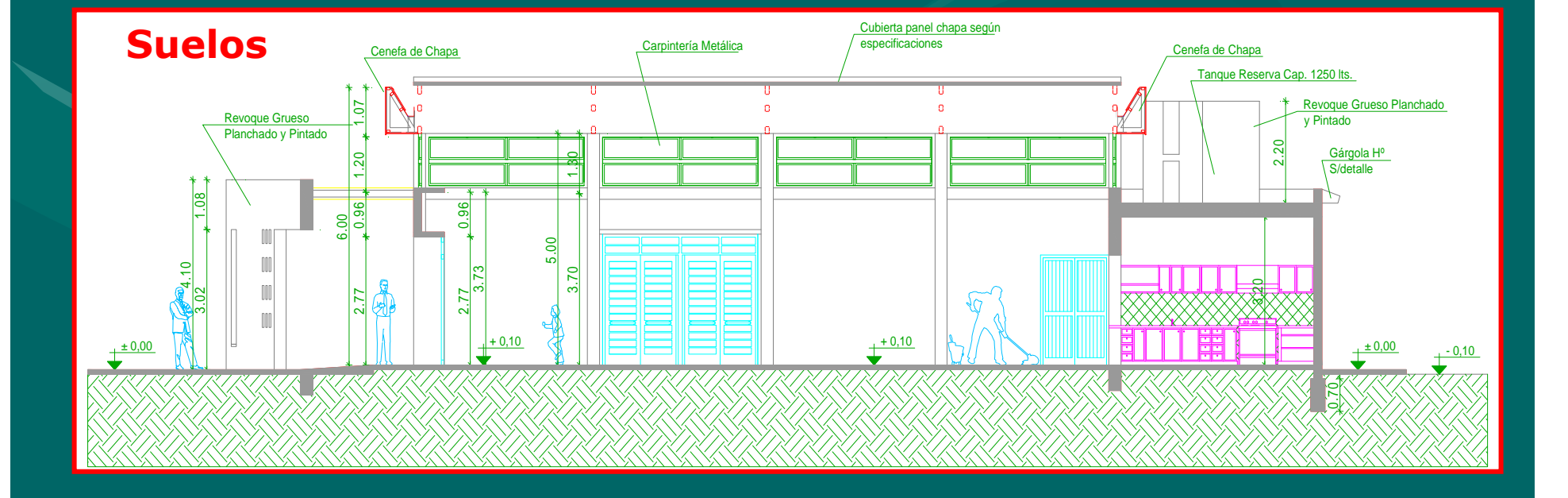

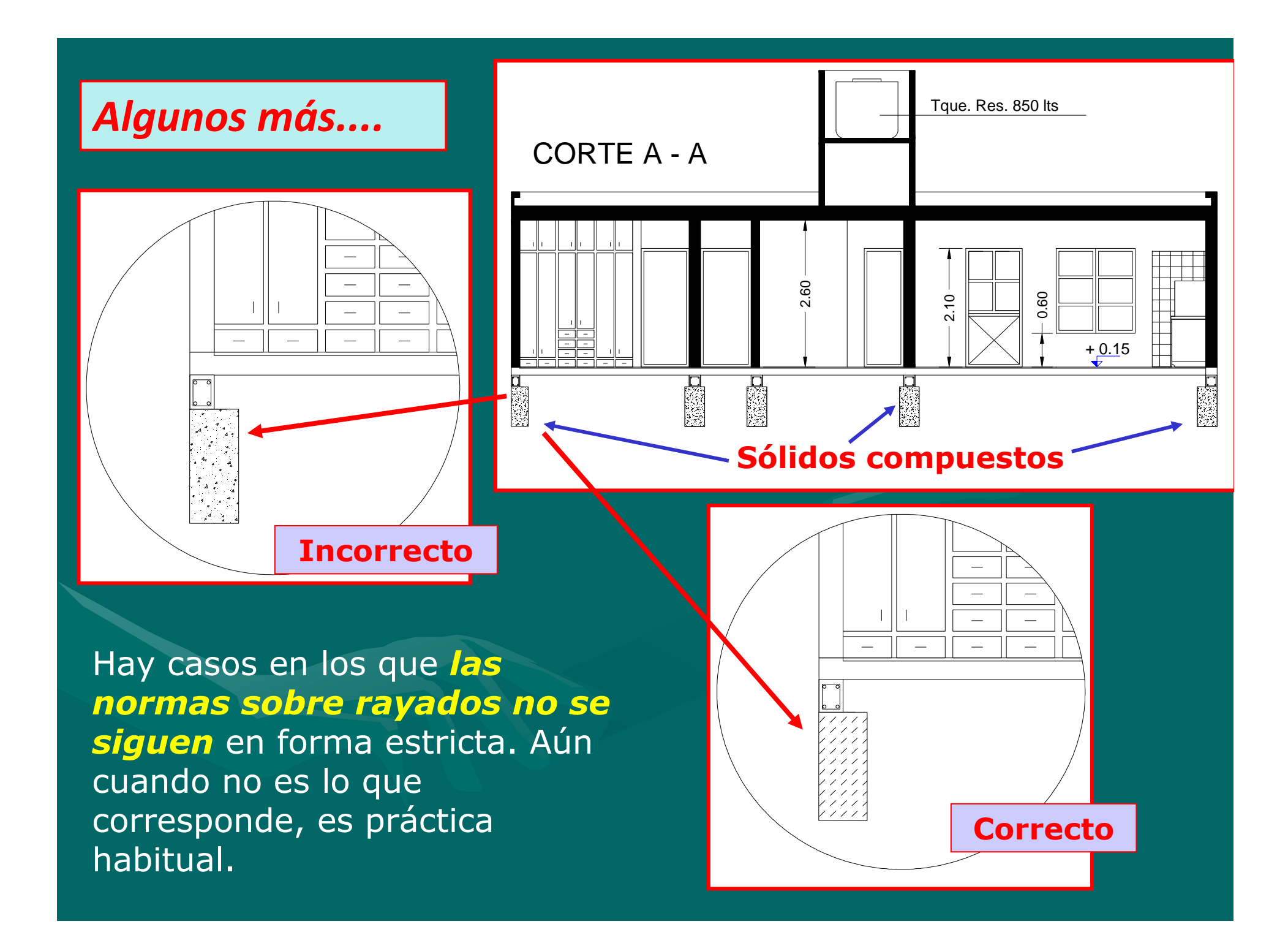

# *Casos Especiales*

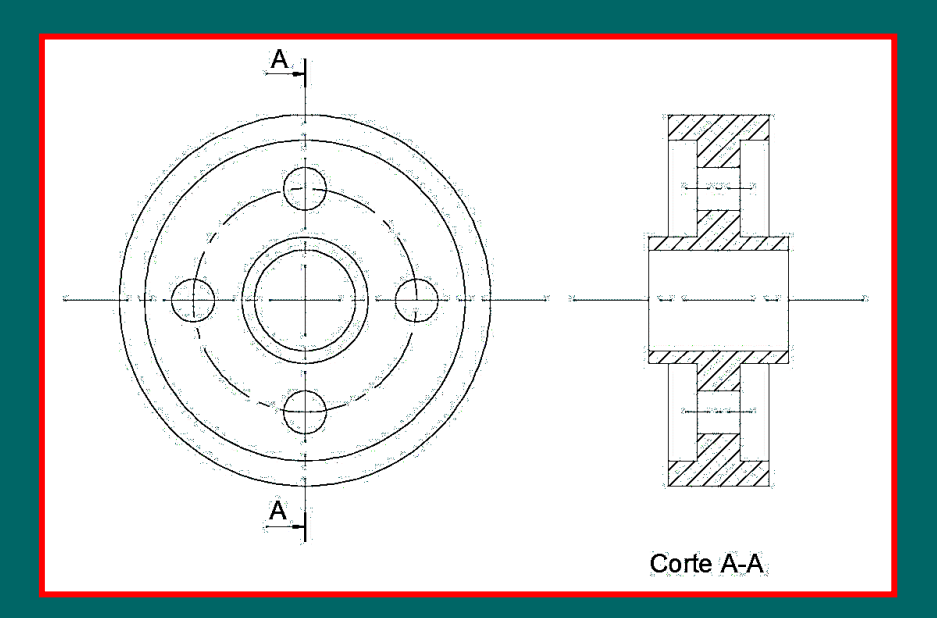

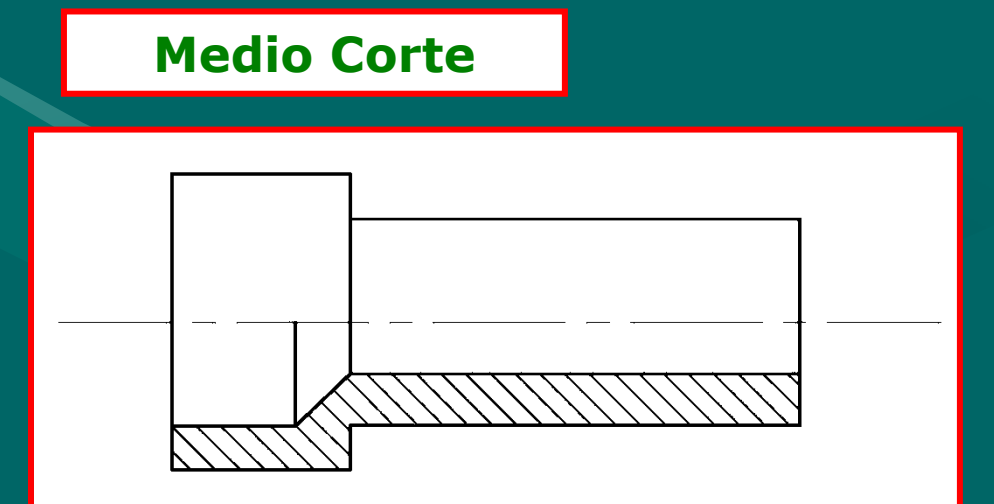

## **Usar un eje como plano de corte**

#### **Corte parcial**

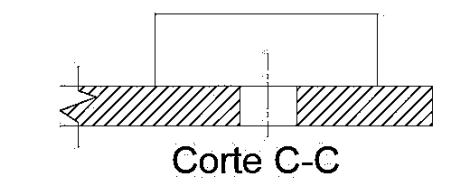

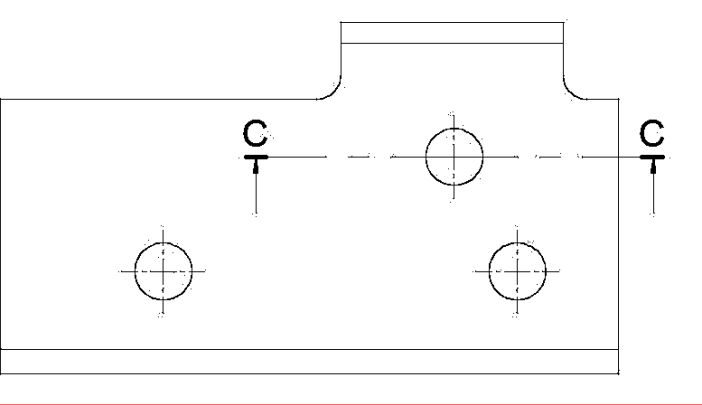

# *NO SE CORTAN*

**En sentido longitudinal los elementos de unión.** 

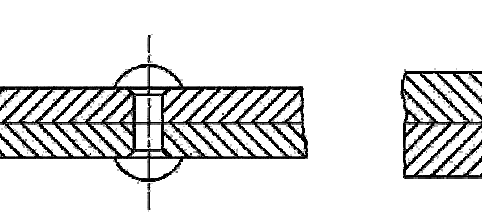

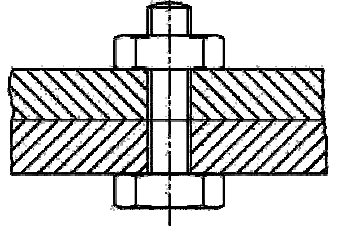

**Con un plano de corte paralelo a la superficie mayor, refuerzos, o aletas.** 

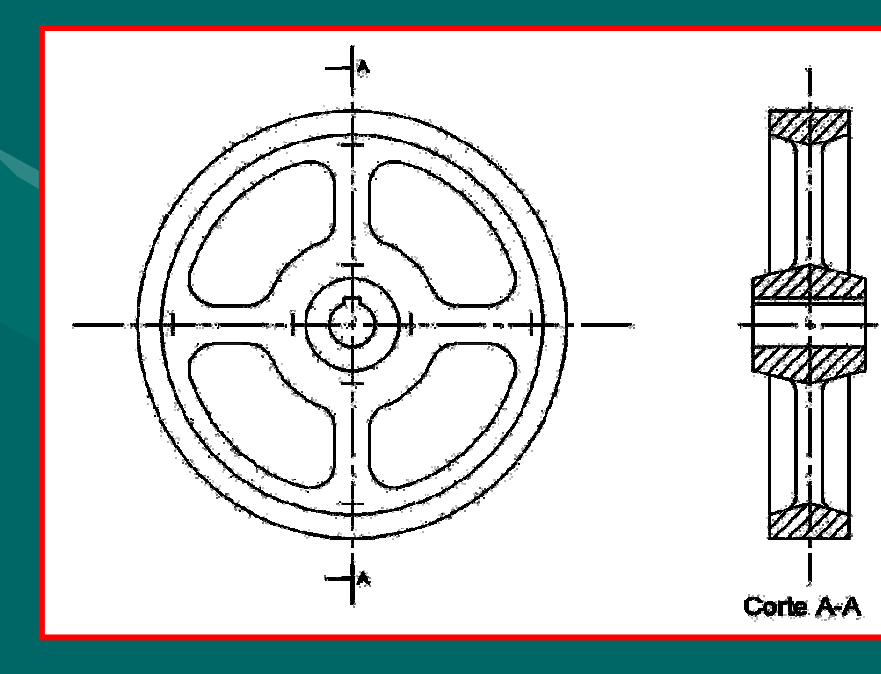

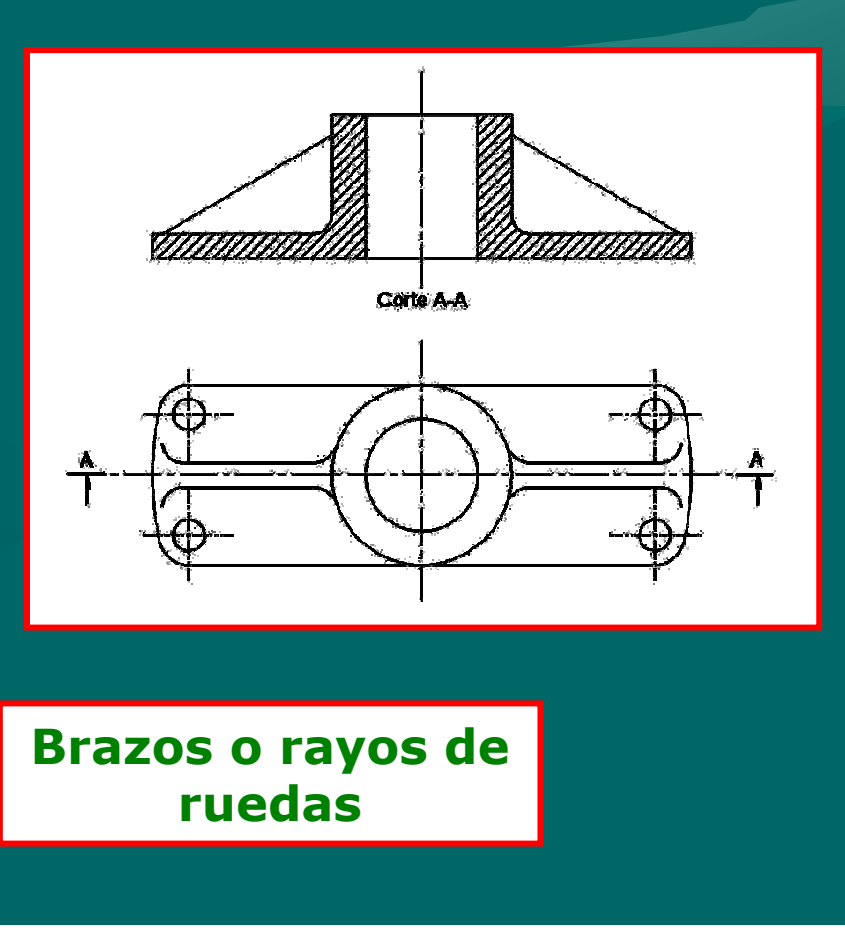

# *CORTES QUEBRADOS*

# *Recordemos*

- 1. El *corte quebrado* se emplea cuando hay *detalles internos no alineados*
- 2. El plano de corte se quiebra, resultando así *una sola vista en corte*.
- 3. En la vista en corte *el quiebre del plano de corte no se mostrará*.
- 4. En cada quiebre *se colocará una letra mayúscula* siguiendo el orden alfabético, siendo *la letra final igual a la inicial*, y *el trazo en el ángulo se engrosará*.

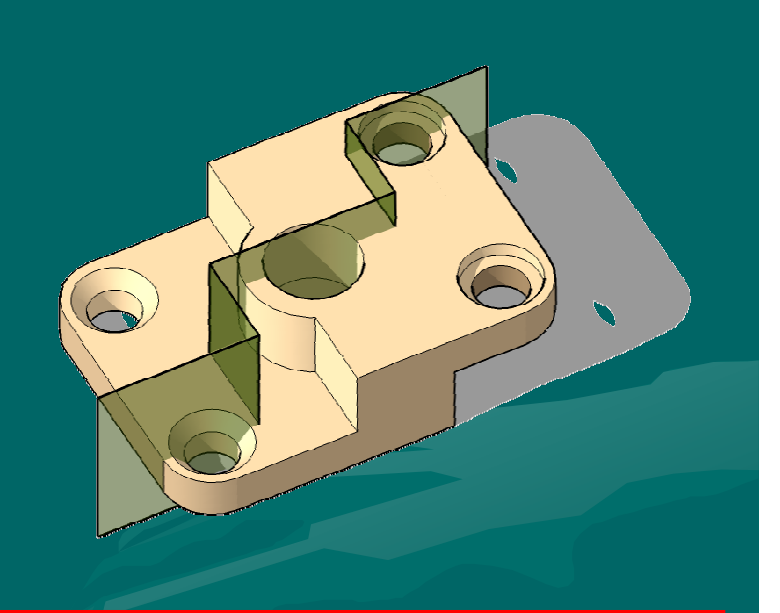

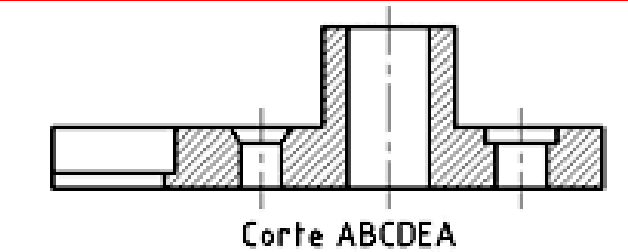

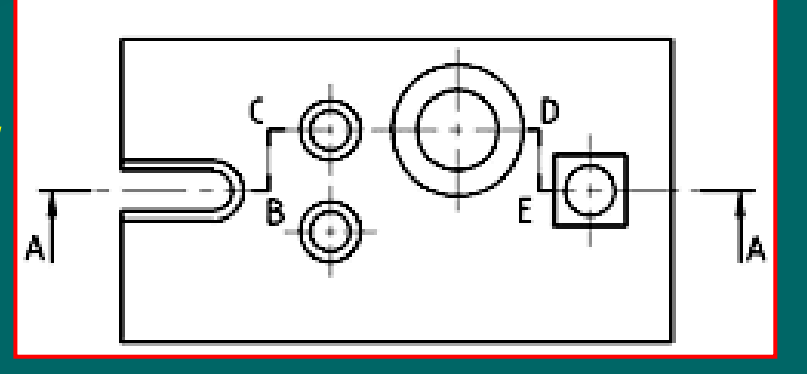

# *Veamos un ejemplo...*

#### El cuerpo está representado por *tres vistas*.

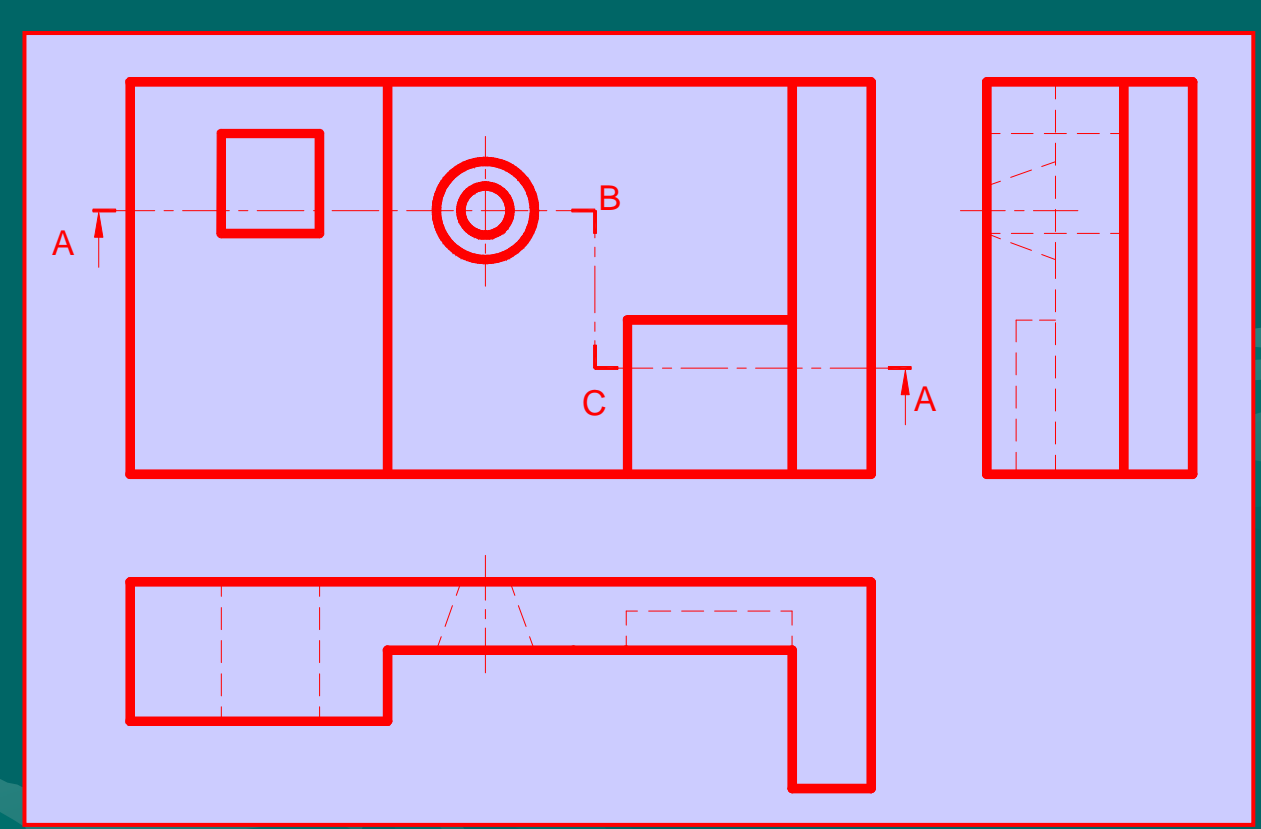

Podemos asimilar el cuerpo como un *muro visto de frente* en la vista anterior. En la *vista superior* podemos observar los *distintos espesores del muro*, más grueso a la izquierda, más fino al medio y con un muro de cierre en el extremo derecho.

#### En la parte más *gruesa del muro* se observa *una perforación de forma cuadrada*.

En la parte central, *arriba la perforación es cónica* según se observa en las vistas superior y lateral izquierda.Abajo, a la derecha, vemos una *disminución de espesor* de la pared en un *sector de forma cuadrada*.

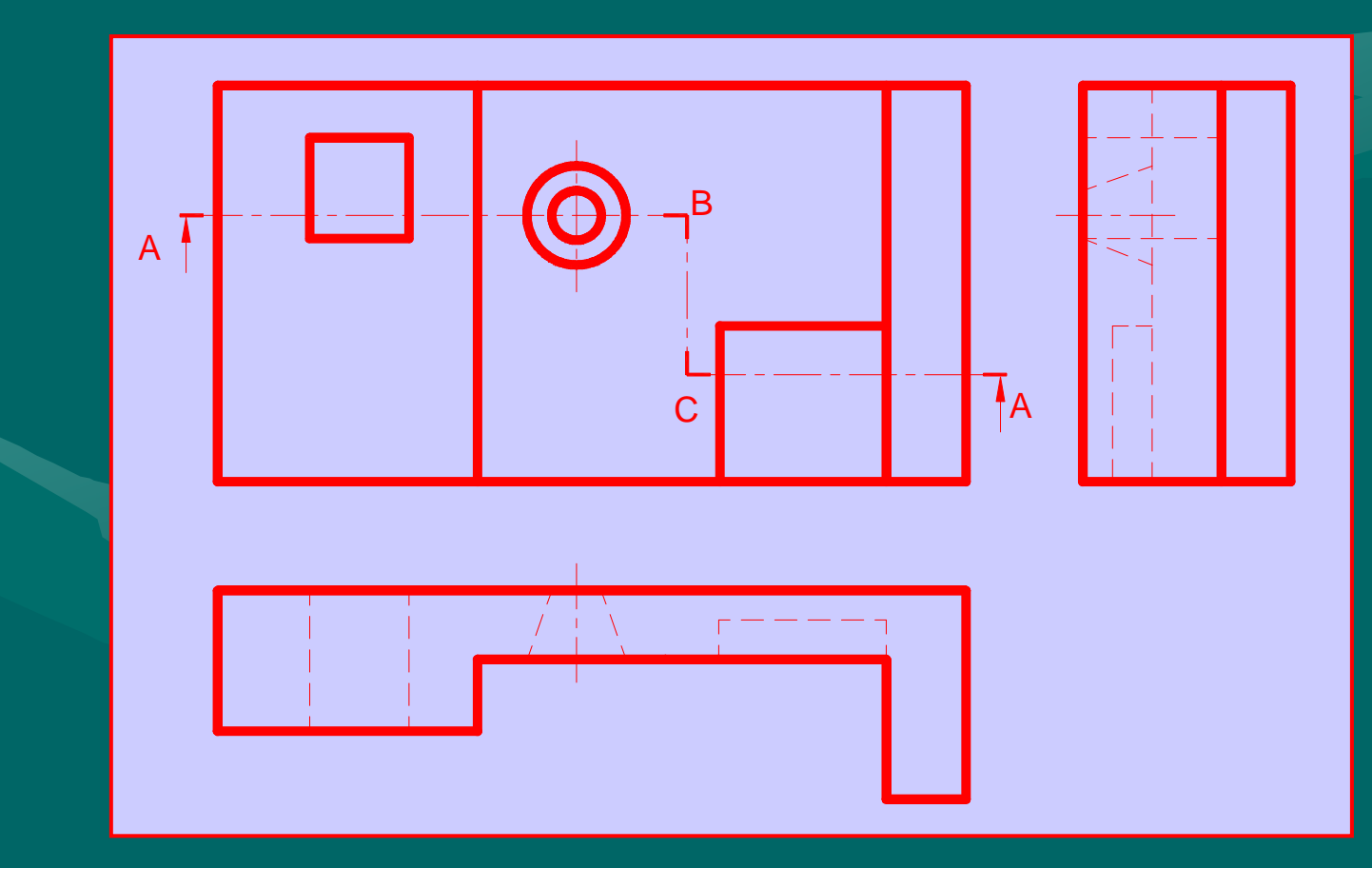

### El *análisis de las vistas* nos permite *visualizar el cuerpo* <sup>y</sup> representarlo a través de una *perspectiva*...

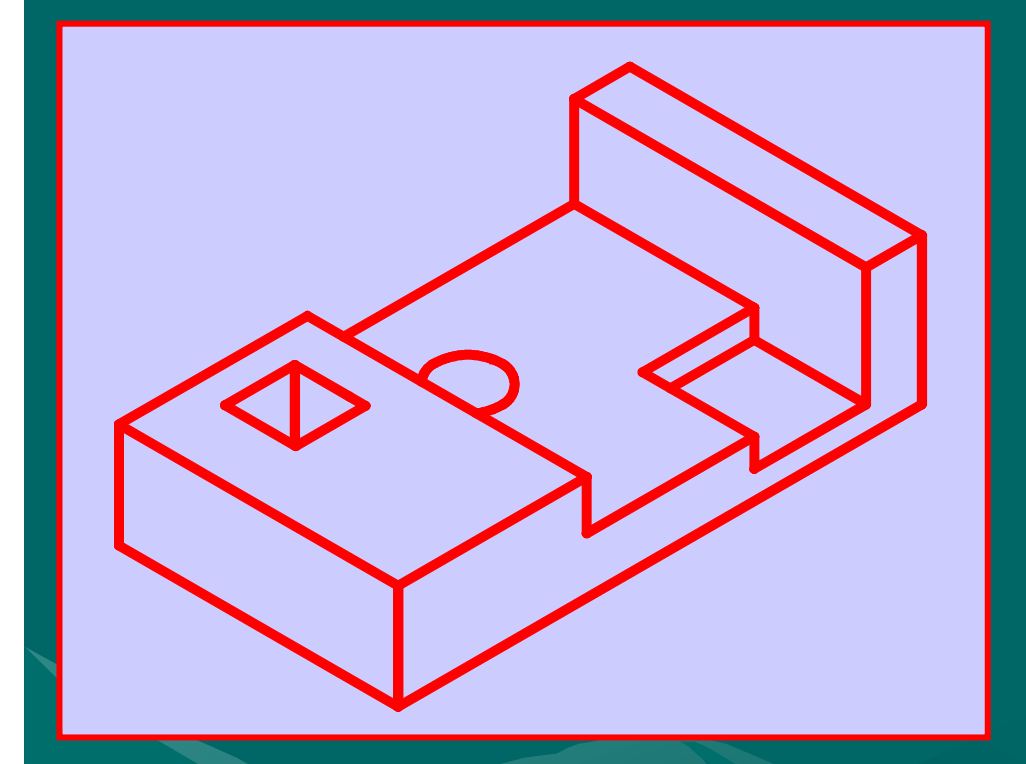

Observemos una *característica importante*en la perspectiva obtenida.....

No representa la *posición inicial del cuerpo* al iniciar el análisis de las vistas...

Hablábamos de un *"muro vertical"*, pero la perspectiva muestra al *cuerpo en posición horizontal*. Esto tiene que ver con *la utilidad de esta explicación* para llegar al resultado esperado, pues *la vista obtenida mostrará el corte ya rebatido* a su posición normal, y al hecho de elegir *el plano de corte vertical*.

# Representaremos ahora *el plano de corte en la perspectiva* del cuerpo....

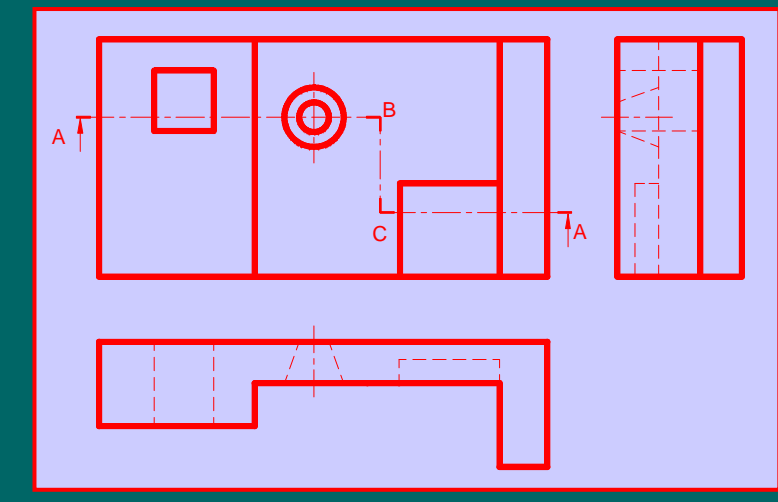

Podemos *comparar la representación en las vistas y en la perspectiva*, especialmente para *comprender la forma de indicar el plano de corte en las vistas*.

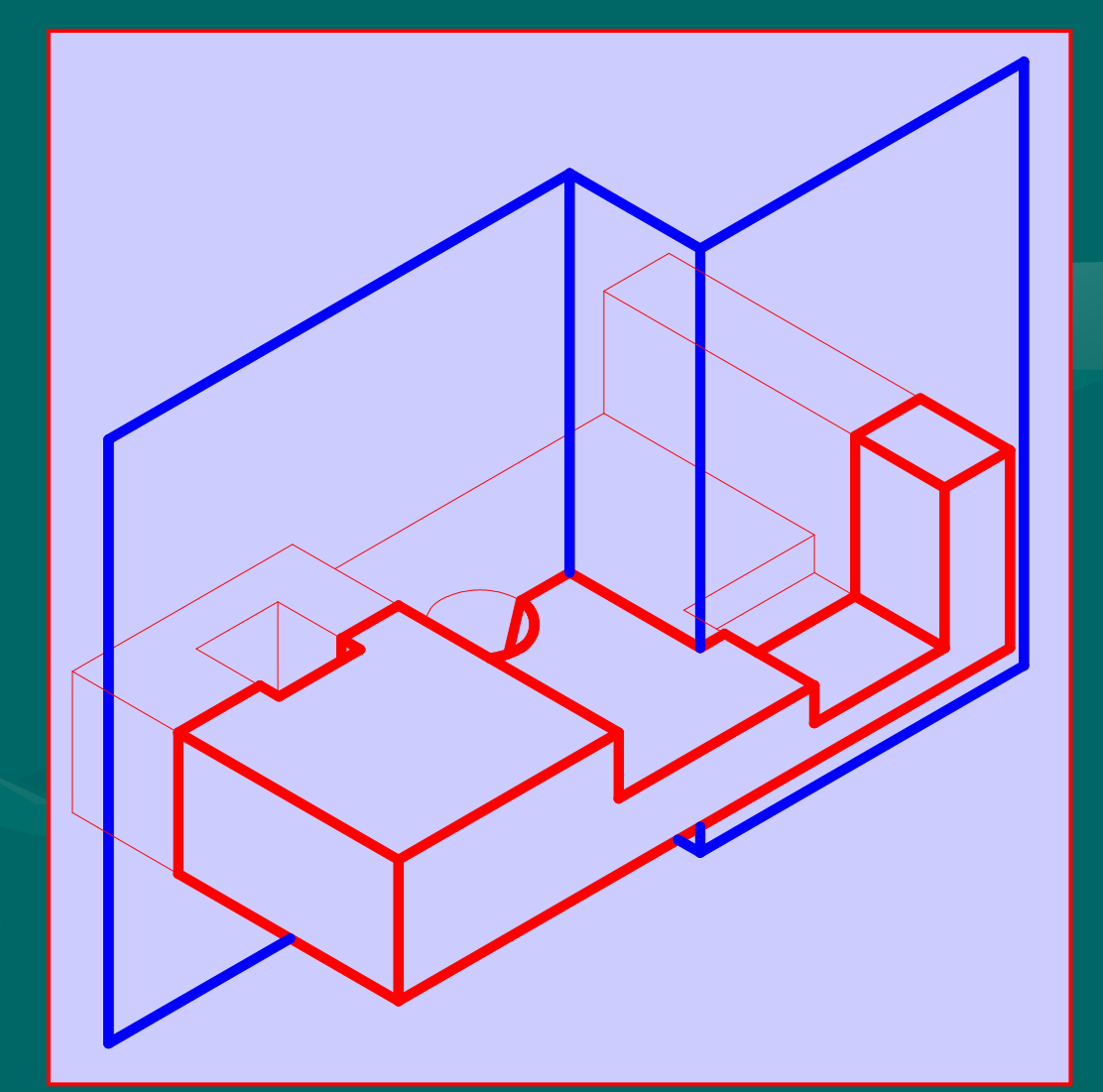

### Realizado el *corte y separadas las partes*, la representación queda...

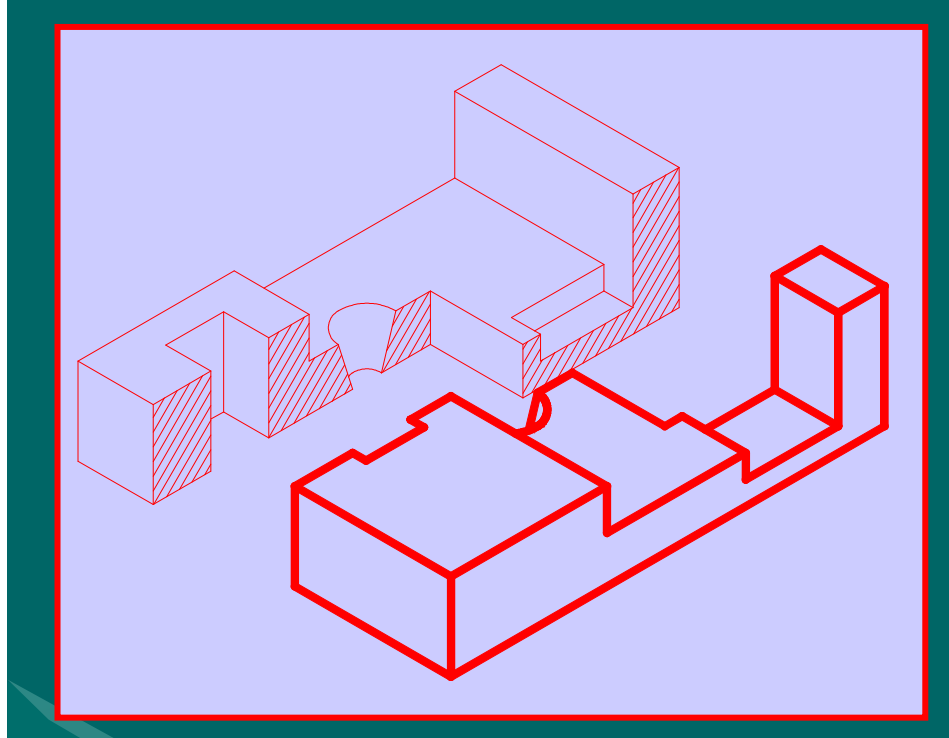

**Lo que quedó del cuerpo** será proyectado según el *sentido indicado por las flechas*, para así obtener el corte buscado.

Para representar el corte como la vista, debemos *retirar la parte anterior que no nos sirve*...

# *Finalmente...*

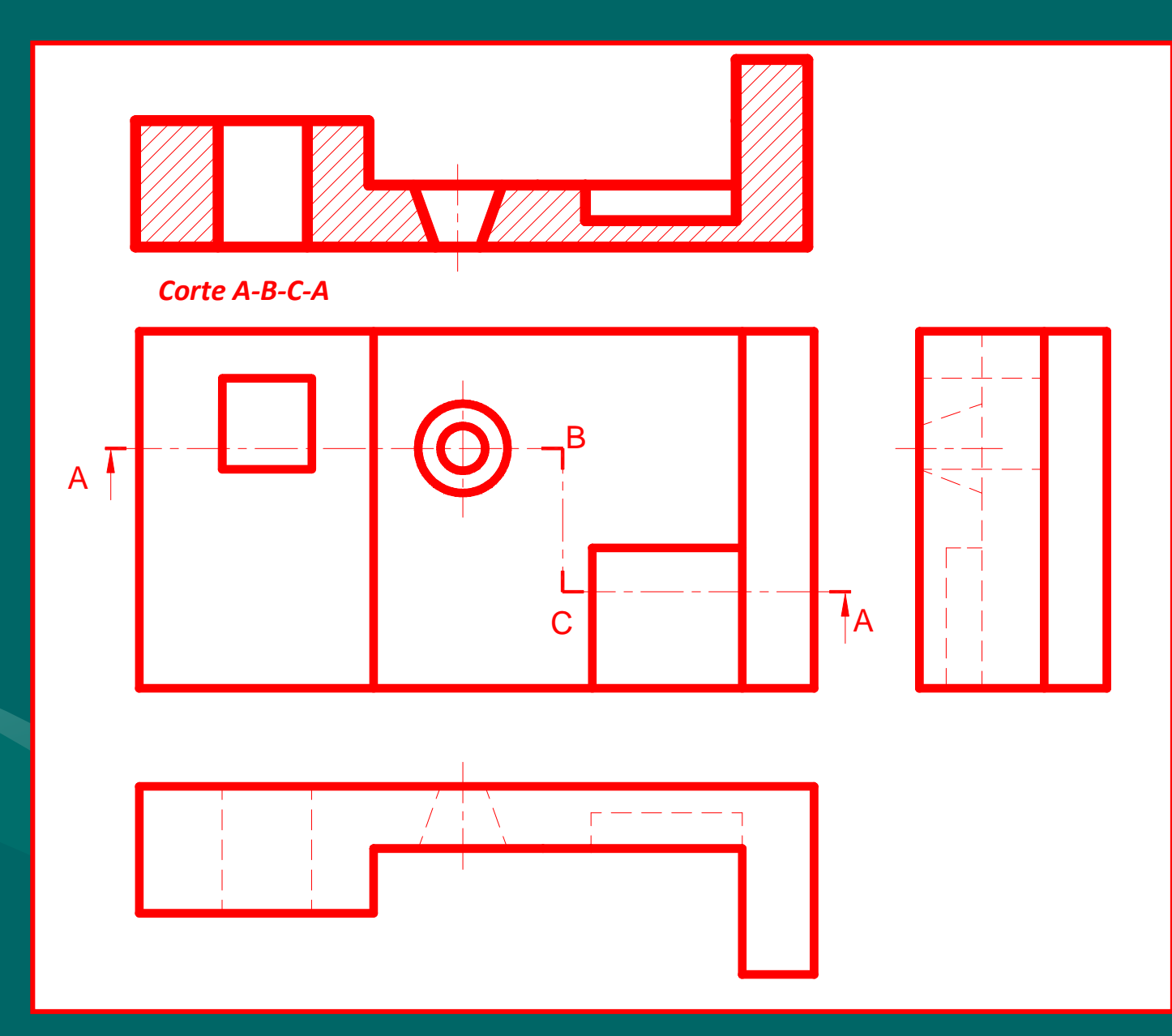

# *PARA TENER EN CUENTA*

- *El número de cortes es ilimitado*, se hacen todos los necesarios para que la pieza quede claramente representada.
- Los Cortes y las Secciones, *pueden ubicarse en cualquier lugar* de la lámina.
- Aún así, es *conveniente ubicarlos en el lugar de la vista correspondiente*, de acuerdo con el método ISO (E).
- *No se dibujarán en ningún caso aristas no visibles*.
- Cualquiera sea su ubicación *siempre llevan el nombre*.

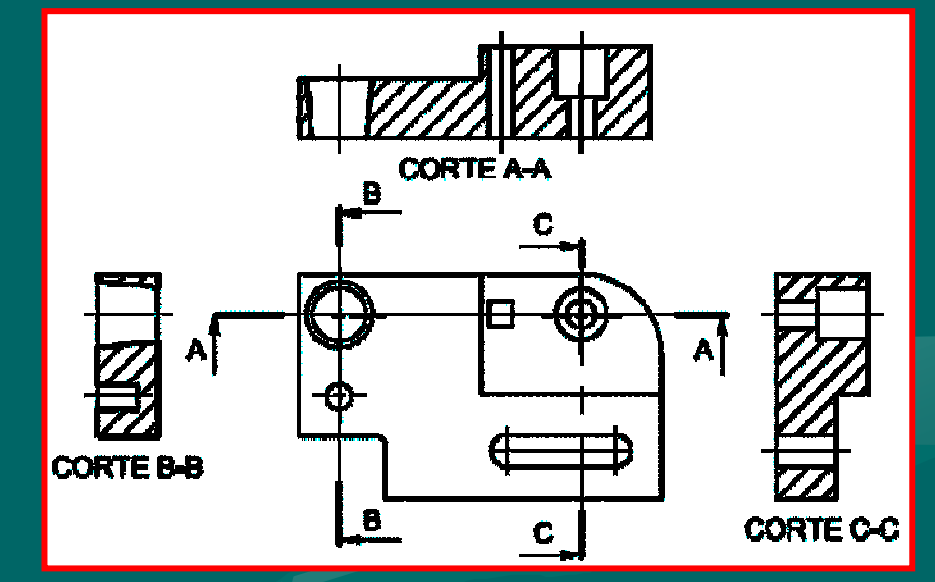

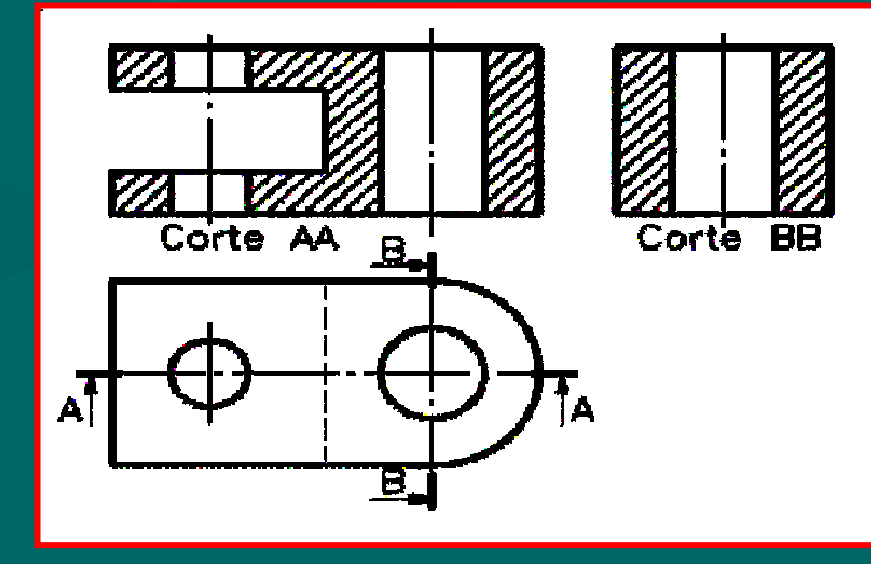

# *Muchas gracias por la atención .....*

# *Nos vemos pronto…*